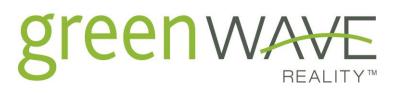

# **Technical Notes for Smart Plugs**

9/4/2012

Firmware Version v4.28

This document describes the product technical note for a GWR Power Nodes

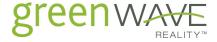

# 1 CONTENTS

| 2 | INT  | RODUCTION                                       | 4  |
|---|------|-------------------------------------------------|----|
| 3 | DE\  | /ICE INFORMATION                                | 5  |
| 4 | COI  | VIMAND CLASS SPECIFICATION                      | E  |
| 5 | MA   | IN PROCEDURE AND BASIC FUNCTIONALITY            | 8  |
|   | 5.1  | BASIC FUNCTIONALITY                             | 8  |
|   | 5.2  | FACTORY RESET                                   |    |
|   | 5.3  | INCLUSION AND EXCLUSION PROCEDURE               |    |
|   | 5.4  | INSTANT/ACCUMULATED POWER MEASURE               |    |
| 6 | FUI  | NCTIONALITY                                     | 9  |
|   | 6.1  | Over Current Protection (OCP)                   | 9  |
|   | 6.2  | POWER LEVEL CHANGE DETECTION                    |    |
|   | 6.3  | RELAY HEALTH DETECTION                          | 9  |
|   | 6.4  | KEEP ALIVE                                      | 9  |
|   | 6.5  | PROTECTION COMMAND WITH RELAY LOCK              | 9  |
|   | 6.6  | WHEEL                                           | 11 |
|   | 6.7  | CRC16 ERROR CHECK                               | 11 |
|   | 6.8  | POWER ON STATE                                  | 12 |
|   | 6.9  | CAPABILITY TO SWITCH ON/OFF 'NETWORK ERROR' LED | 12 |
| 7 | COI  | MMAND FORMAT                                    | 13 |
|   | 7.1  | COMMAND_CLASS_SWITCH_BINARY                     | 13 |
|   | 7.1. | 1 Binary Switch Set Command                     | 13 |
|   | 7.1. | 2 Binary Switch Get Command                     | 13 |
|   | 7.2  | COMMAND_CLASS_METER_V2                          | 13 |
|   | 7.2. | 1 Meter Supported Get Command                   | 13 |
|   | 7.2. | 2 Meter Reset Command                           | 13 |
|   | 7.2. | 3 Meter Get Command                             | 13 |
|   | 7.3  | COMMAND_CLASS_MULTI_CHANNEL_V3                  | 15 |
|   | 7.3. | 1 Multi Channel End Point Get Command           | 15 |
|   | 7.3. | ,                                               |    |
|   | 7.3. | 3 Multi Channel End Point Find Command          | 15 |
|   | 7.3. | •                                               |    |
|   | 7.4  | COMMAND_CLASS_MANUFACTURER_SPECIFIC_V2          |    |
|   | 7.4. | 1 Manufacturer Specific Get Command             | 16 |
|   | 7.4. | 2 Device Specific Get Command                   | 17 |

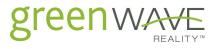

| 7.5  | COI | MMAND_CLASS_VERSION               | 17 |
|------|-----|-----------------------------------|----|
| 7.5  | .1  | Version Command Class Get Command | 17 |
| 7.5  | .2  | Version Get Command               | 18 |
| 7.6  | COI | MMAND_CLASS_BASIC                 | 18 |
| 7.6  | .1  | Basic Set Command                 | 18 |
| 7.6  | .2  | Basic Get Command                 | 18 |
| 7.7  | COI | MMAND_CLASS_ALARM                 | 18 |
| 7.7  | .1  | Alarm Get Command                 | 18 |
| 7.8  | COI | MMAND_CLASS_CONFIGURATION         | 19 |
| 7.8  | .1  | Configuration Set Command         | 19 |
| 7.8  | .2  | Configuration Get Command         | 20 |
| 7.9  | COI | MMAND_CLASS_SWITCH_ALL            | 21 |
| 7.9  | .1  | Switch All Set Command            | 21 |
| 7.9  | .2  | Switch All Get Command            | 22 |
| 7.9  | .3  | Switch All On Command             | 22 |
| 7.9  | .4  | Switch All Off Command            | 22 |
| 7.10 | С   | OMMAND_CLASS_ASSOCIATION          | 23 |
| 7.1  | 0.1 | Association Set Command           | 23 |
| 7.1  | 0.2 | Association Get Command           | 23 |
| 7.1  | 0.3 | Association Remove Command        | 23 |
| 7.11 | С   | OMMAND_CLASS_INDICATOR            | 24 |
| 7.1  | 1.1 | Indicator Set Command             | 24 |
| 7.1  | 1.2 | Indicator Get Command             | 24 |
| 7.12 | С   | OMMAND_CLASS_PROTECTION_V2        | 24 |
| 7.1  | 2.1 | Protection Set Command            | 24 |
| 7.1  | 2.2 | Protection Get Command            | 25 |
| 7.1  | 2.3 | Protection Supported Get Command  | 25 |

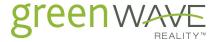

# 2 INTRODUCTION

This document describes the product technical notes for smart power nodes with wireless control and monitoring.

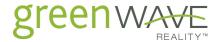

# 3 DEVICE INFORMATION

| Node Type     | Enhanced slave                               |
|---------------|----------------------------------------------|
| SDK version   | 6.01.01                                      |
| Frequency     | US                                           |
| Device Class  | GENERIC_TYPE_SWITCH_BINARY                   |
| Device Class  | SPECIFIC_TYPE_POWER_SWITCH_BINARY            |
|               | COMMAND_CLASS_SWITCH_BINARY                  |
|               | COMMAND_CLASS_METER_V2                       |
|               | COMMAND_CLASS_MANUFACTURER_SPECIFIC_V2       |
|               | COMMAND_CLASS_VERSION                        |
|               | COMMAND_CLASS_BASIC                          |
|               | COMMAND_CLASS_ALARM                          |
| Command class | COMMAND_CLASS_CONFIGURATION                  |
| Command class | COMMAND_CLASS_SWITCH_ALL                     |
|               | COMMAND_CLASS_ASSOCIATION                    |
|               | COMMAND_CLASS_INDICATOR                      |
|               | COMMAND_CLASS_PROTECTION_V2                  |
|               | COMMAND_CLASS_CRC_16_ENCAP                   |
|               | COMMAND_CLASS_MULTI_CHANNEL_V3 (Multi-socket |
|               | PowerNode only)                              |

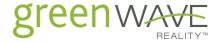

# 4 COMMAND CLASS SPECIFICATION

| Command class                                                | Support Multi- channel? (Multi-socket PowerNode only) | Support Endpoint (Multi- socket PowerNode only) | Support<br>CRC_16 |
|--------------------------------------------------------------|-------------------------------------------------------|-------------------------------------------------|-------------------|
| COMMAND_CLASS_SWITCH_BINARY                                  | Υ                                                     | 6                                               | Υ                 |
| COMMAND_CLASS_METER_V2                                       | Υ                                                     | 6                                               | Υ                 |
| COMMAND_CLASS_MULTI_CHANNEL_V3 (Multi-socket PowerNode only) | n/a                                                   | 1                                               | Υ                 |
| COMMAND_CLASS_MANUFACTURER_SPECIFIC_V2                       | N                                                     | 1                                               | Υ                 |
| COMMAND_CLASS_VERSION                                        | N                                                     | 1                                               | Υ                 |
| COMMAND_CLASS_BASIC                                          | Υ                                                     | 6                                               | Υ                 |
| COMMAND_CLASS_ALARM                                          | N                                                     | 1                                               | Υ                 |
| COMMAND_CLASS_CONFIGURATION                                  | N                                                     | 1                                               | Υ                 |
| COMMAND_CLASS_SWITCH_ALL                                     | N                                                     | 1                                               | Υ                 |
| COMMAND_CLASS_ASSOCIATION                                    | N                                                     | 1                                               | Υ                 |
| COMMAND_CLASS_INDICATOR                                      | N                                                     | 1                                               | Υ                 |
| COMMAND_CLASS_PROTECTION_V2                                  | Υ                                                     | 6                                               | Υ                 |
| COMMAND_CLASS_CRC_16_ENCAP                                   | N                                                     | 1                                               | n/a               |

| Command class                          | Description                           |
|----------------------------------------|---------------------------------------|
| COMMAND_CLASS_SWITCH_BINARY            | Relay on/off control                  |
| COMMAND_CLASS_METER_V2                 | Accumulated and instant power support |
| COMMAND_CLASS_MULTI_CHANNEL_V3         | 6 end points support                  |
| (Multi-socket PowerNode only)          |                                       |
|                                        | Correct response should be :          |
|                                        | MANUFACTURER_ID1 = 0x00               |
| COMMAND_CLASS_MANUFACTURER_SPECIFIC_V2 | MANUFACTURER_ID1 = 0x99               |
| (Multi-socket PowerNode)               | PRODUCT_TYPE_ID1 = 0x00               |
| (Multi-socket FowerHode)               | PRODUCT_TYPE_ID2 = 0x03               |
|                                        | PRODUCT_ID1 = 0x00                    |
|                                        | PRODUCT_ID2 = 0x04                    |
|                                        | Correct response should be :          |
|                                        | MANUFACTURER_ID1 = 0x00               |
| COMMAND_CLASS_MANUFACTURER_SPECIFIC_V2 | MANUFACTURER_ID1 = 0x99               |
| (Single-socket PowerNode)              | PRODUCT_TYPE_ID1 = 0x00               |
| (Single-socket FowerHode)              | PRODUCT_TYPE_ID2 = 0x02               |
|                                        | PRODUCT_ID1 = 0x00                    |
|                                        | PRODUCT_ID2 = 0x02                    |
|                                        | Library type = 0x03                   |
| COMMAND_CLASS_VERSION                  | Protocol version = 0x03               |
|                                        | Protocol subversion = 0x1A            |

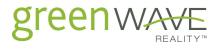

|                             | Application version = 0x04                       |
|-----------------------------|--------------------------------------------------|
|                             | Application subversion = 0x09                    |
| COMMAND_CLASS_BASIC         | same as COMMAND_CLASS_SWITCH_BINARY              |
|                             | 1: RELAY_HEALTH (association group 2)            |
| COMMAND_CLASS_ALARM         | 3 : OVERCURRENT_PROTECTION ( association         |
|                             | group 4)                                         |
|                             | 0 : POWER_DELTA_PERCENT ( association            |
| COMMAND CLASS CONFICURATION | group 3)                                         |
| COMMAND_CLASS_CONFIGURATION | 1 : KEEP_ALIVE_TIME ( ref 6.4)                   |
|                             | 2 : WHEEL_SELECTION ( association group 1 )      |
| COMMAND_CLASS_SWITCH_ALL    | Control device's all relay on/off                |
|                             | There are 4 groups :                             |
|                             | 1: WHEEL_SELECTION ( ref 6.6)                    |
| COMMAND_CLASS_ASSOCIATION   | 2 : RELAY_HEALTH ( ref 6.3)                      |
|                             | 3 : POWER_LEVEL ( ref 6.2)                       |
|                             | 4 : OVERCURRENT_PROTECTION ( ref 6.1)            |
| COMMAND CLASS INDICATOR     | Circle LEDs flash once if the value is 0x01~0x63 |
| COMMAND_CLASS_INDICATOR     | or 0xFF                                          |
| COMMAND_CLASS_PROTECTION_V2 | Lock relay status ( ref 6.5 )                    |
| COMMAND_CLASS_CRC_16_ENCAP  | ref 6.7                                          |

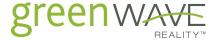

### 5 MAIN PROCEDURE AND BASIC FUNCTIONALITY

### 5.1 BASIC FUNCTIONALITY

There are 3 kinds of interface can receive user input: power button, network button and wheel (room color selector).

| Input   | function                                                     |  |
|---------|--------------------------------------------------------------|--|
| Power   | control relay ON/OFF                                         |  |
| button  |                                                              |  |
| Network | inclusion/exclusion                                          |  |
| button  |                                                              |  |
| whool   | mark which room PowerNode is belonged to or set it into lock |  |
| wheel   | mode that relays' status are always on                       |  |

There is more information in detail about procedure in user manual document.

#### 5.2 FACTORY RESET

User can press power button for few seconds at booting time. There is more information in detail about procedure in user manual document. This operation will reset node Id in association groups and the setting about protection command class.

#### 5.3 INCLUSION AND EXCLUSION PROCEDURE

Please reference to user manual document.

### 5.4 INSTANT/ACCUMULATED POWER MEASURE

PowerNode can report instant or accumulated power of each port. PowerNode measures power consumption of load on each port and the value of instant power will be updated every 9 seconds (1.5 seconds for Single-socket ). Accumulated power increases by time and the value will reset to 0 after METER\_RESET command.

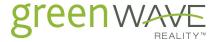

### 6 FUNCTIONALITY

### 6.1 Over Current Protection (OCP)

PowerNode will turn the relay off for safety when the port is over-current. And PowerNode will send out unsolicited alarm report if OCP is trigged and also an association relationship exists.

Once this event happens, all commands about relay on/off (basic set, binary switch set, all switch on, all switch off) and PadLock functionality (See Fig 1.) will be ignored. User can set it to normal by pressing power button.

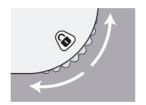

When the padlock symbol is shown in the Room Indicator, Appliance power will stay ON.

Fig 1. Padlock

#### 6.2 POWER LEVEL CHANGE DETECTION

Each time of instant power reading, PowerNode will calculate the delta with previous one. Once the delta is over the threshold defined by configuration, it will send out unsolicited meter report (multi-channel-encapsulation command for Multi-socket) if an association relationship exists. Controller can use configuration-set command to set power delta value. The unit of power delta is percentage.

#### 6.3 RELAY HEALTH DETECTION

PowerNode will send out unsolicited alarm report when detecting current leakage on relay if an association relationship exists.

### 6.4 KEEP ALIVE

PowerNode uses LED to indicate the connection status with associated node. The LED will flash (ref to topic "indictor" in user guide) if there has being no any frame transmission for a specific time which can be configured. Default value is 2 minutes.

#### 6.5 PROTECTION COMMAND WITH RELAY LOCK

There are 3 operations can turn on/off relay: power button, wheel and set-relay command (basic-set, binary-switch-set...etc). Each operation will get the different result according to

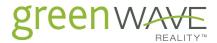

setting of OCP and protection-command. The following table describes relay state of single endpoint changed by different setting status and operation.

| Setting status |                      |                    |                    | dpoint relay<br>d by operat |                   | comment                                                                                         |
|----------------|----------------------|--------------------|--------------------|-----------------------------|-------------------|-------------------------------------------------------------------------------------------------|
| Is<br>OCP ?    | Is Local protection? | Is RF protection ? | Press power button | Turn wheel<br>to Padlock    | Set-Relay command | 55111115111                                                                                     |
| Х              | X                    | 0                  | 0                  | 0                           | Х                 | No RF control                                                                                   |
| Х              | 0                    | Χ                  | X                  | Х                           | 0                 | No operation possible                                                                           |
| Х              | 0                    | 0                  | Х                  | Х                           | Х                 | No operation     possible     No RF control                                                     |
| 0              | Х                    | Х                  | 0                  | X                           | Х                 | <ol> <li>OCP priority &gt; Local protection</li> <li>OCP priority &gt; RF protection</li> </ol> |
| 0              | х                    | 0                  | 0                  | х                           | X                 | <ol> <li>OCP priority &gt; Local protection</li> <li>OCP priority &gt; RF protection</li> </ol> |
| 0              | 0                    | Х                  | 0                  | Х                           | Х                 | <ol> <li>OCP priority &gt; Local protection</li> <li>OCP priority &gt; RF protection</li> </ol> |
| 0              | 0                    | 0                  | 0                  | Х                           | Х                 | <ol> <li>OCP priority &gt; Local protection</li> <li>OCP priority &gt; RF protection</li> </ol> |
| Х              | Х                    | Х                  | 0                  | 0                           | 0                 | Normal                                                                                          |

- Relay state (on or off) of port will not change by power button or wheel if "Local-Protection-State" of the port is set to "No operation possible".
- Once "RF-Protection-State" of the port is set to "No RF control", PowerNode will response Application Rejected Request Command when receiving command of basic set, binary switch set, multi-channel basic set and multi-channel binary switch set.
- Once "RF-Protection-State" of all ports are set to "No RF control". PowerNode will also response Application Rejected Request Command when receiving command of All Switch On or All Switch Off.
- The setting value about Local-Protection-State, RF-Protection-State and relay state will be stored in EEPROM.

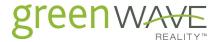

#### 6.6 WHEEL

PowerNode uses wheel for Room-Selector functionality. It will ignore command of Basic set, Binary Switch set, All Switch on and All Switch off when the wheel indicates "Lock". Additionally PowerNode will send out unsolicited Configuration Report if there is an association relationship.

Mapping from wheel color to value received by gateway is described in the following table.

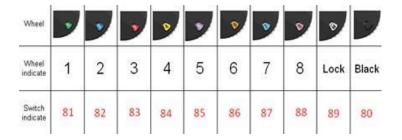

#### 6.7 CRC16 ERROR CHECK

PowerNode use COMMAND\_CLASS\_CRC\_16\_ENCAP to support CRC-16 error check. It will automatically request target to check whether it has CRC-16 error check support in NIF from target or not. After gateway constructs association relationship, PowerNode will send notification with CRC-16 if association target support CRC-16. Otherwise, it will send normal notification (without CRC-16) to target node. The following pictures describe NIF auto-request after association set command.

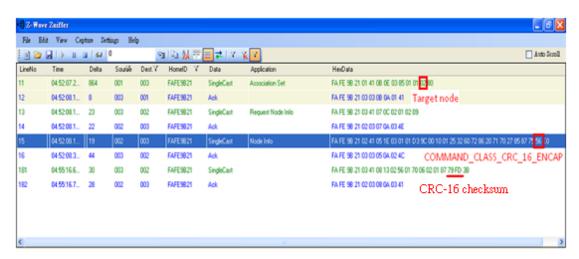

If Association target Support COMMAND\_CLASS\_CRC\_16\_ENCAP

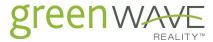

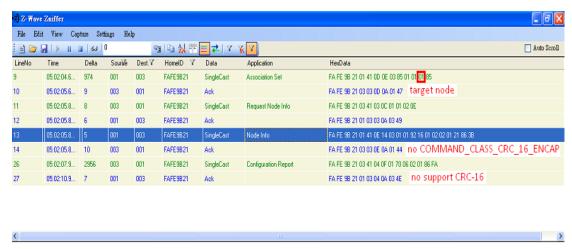

If Association target does not Support COMMAND\_CLASS\_CRC\_16\_ENCAP

### 6.8 POWER ON STATE

If PowerNode is turned off, when it is powered back on, there are 3 different states for the user to select:

- All ON default (the is the 1st boot up default)
- All OFF
- Remember last state

The Protection CC will override the default "ON" state selected.

### Example:

Protect CC sets that port 1, 3, 5 as Lock ON. The power on initial state is "All OFF". The final state will be port 1, 3, 5 ON and port 2, 4, 6 OFF.

### 6.9 CAPABILITY TO SWITCH ON/OFF 'NETWORK ERROR' LED

We can configure the PowerNode to flashing "Network Error" LED when the PowerNode has not received any command from Controller after 2 minutes (default) via the Configuration Command Class.

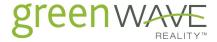

# 7 COMMAND FORMAT

# 7.1 COMMAND\_CLASS\_SWITCH\_BINARY

### 7.1.1 BINARY SWITCH SET COMMAND

| Function         | Turn the relay on / off |                                    |  |
|------------------|-------------------------|------------------------------------|--|
| Gateway sends    | 0x25,0x01,0xXX          |                                    |  |
| Gateway receives | NONE                    |                                    |  |
| Note             | XX = 0x00               | Turn the 1 <sup>st</sup> relay off |  |
|                  | XX = 0x01~0x63, 0xFF    | Turn the 1 <sup>st</sup> relay on  |  |

#### 7.1.2 BINARY SWITCH GET COMMAND

| Function         | Get the relay status |                                  |
|------------------|----------------------|----------------------------------|
| Gateway sends    | 0x25,0x02            |                                  |
| Gateway receives | 0x25,0x03,0xXX       |                                  |
| Note             | XX = 0x00            | the 1 <sup>st</sup> relay is off |
|                  | XX = 0xFF            | the 1 <sup>st</sup> relay is on  |

# 7.2 COMMAND\_CLASS\_METER\_V2

### 7.2.1 METER SUPPORTED GET COMMAND

| Function         | Get the supported scales |
|------------------|--------------------------|
| Gateway sends    | 0x32,0x03                |
| Gateway receives | 0x32,0x04,0x81,0x05      |
| Note             | NONE                     |

### 7.2.2 METER RESET COMMAND

| Function         | Reset all accumulated power consumption stored in the power strip |
|------------------|-------------------------------------------------------------------|
| Gateway sends    | 0x32,0x05                                                         |
| Gateway receives | NONE                                                              |
| Note             | NONE                                                              |

### 7.2.3 METER GET COMMAND

| Function | Get the accumulated power consumption from the power strip |
|----------|------------------------------------------------------------|
|          |                                                            |

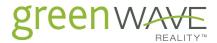

|                  | (method 1)                                                                |                                            |  |
|------------------|---------------------------------------------------------------------------|--------------------------------------------|--|
| Gateway sends    | 0x32,0x01,0x00                                                            |                                            |  |
| Gateway receives | 0x32,0x02,0x21,0x84,0xXX,0xXX,0xXX,0xXX,0xYY,0xYY,0xZZ,0xZZ,0xZ<br>Z,0xZZ |                                            |  |
| Note             | XX                                                                        | 4 bytes for watt-hour meter value          |  |
|                  | YY                                                                        | 2 bytes for delta time                     |  |
|                  | ZZ                                                                        | 4 bytes for previous watt-hour meter value |  |

| Function         | Get the ac<br>(method 2) | ccumulated power consumption from the power strip |
|------------------|--------------------------|---------------------------------------------------|
| Gateway sends    | 0x32,0x01                |                                                   |
| Gateway receives | 0x32,0x02,0              | 0x01,0x84,0xXX,0xXX,0xXX,0xXX                     |
| Note             | XX                       | 4 bytes for watt-hour meter value                 |

| Function         | Get the instant power consumption from the power strip                     |                                          |  |
|------------------|----------------------------------------------------------------------------|------------------------------------------|--|
| Gateway sends    | 0x32,0x01,0x10                                                             |                                          |  |
| Gateway receives | 0x32,0x02,0x21,0x34,0xXX,0xXX,0xXX,0xXX,0xYY,0xYY,0xZZ,0xZZ,0xZZ,0xZZ,0xZZ |                                          |  |
| Note             | XX                                                                         | 4 bytes for instant power value          |  |
|                  | YY                                                                         | 2 bytes for delta time                   |  |
|                  | ZZ                                                                         | 4 bytes for previous instant power value |  |

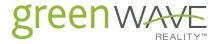

# 7.3 COMMAND\_CLASS\_MULTI\_CHANNEL\_V3

### 7.3.1 MULTI CHANNEL END POINT GET COMMAND

| Function         | Get the number of end points embedded in a single node |                       |  |
|------------------|--------------------------------------------------------|-----------------------|--|
| Gateway sends    | 0x60,0x07                                              |                       |  |
| Gateway receives | 0x60,0x08,0x40,0xXX                                    |                       |  |
| Note             | XX = 0x01                                              | On 1 port power strip |  |
|                  | XX = 0x06                                              | On 6 port power strip |  |

### 7.3.2 MULTI CHANNEL CAPABILITY GET COMMAND

| Function         | Get the capabilities of the end points in a node |                               |  |
|------------------|--------------------------------------------------|-------------------------------|--|
| Gateway sends    | 0x60,0x09,0xXX                                   |                               |  |
| Gateway receives | 0x60,0x0A,0xXX,0x10,0x01,0x25,0x32               |                               |  |
| Note             | XX = 0x01                                        | The 1 <sup>st</sup> end point |  |
|                  | XX = 0x02                                        | The 2 <sup>nd</sup> end point |  |
|                  | XX = 0x03                                        | The 3 <sup>rd</sup> end point |  |
|                  | XX = 0x04                                        | The 4 <sup>th</sup> end point |  |
|                  | XX = 0x05                                        | The 5 <sup>th</sup> end point |  |
|                  | XX = 0x06                                        | The 6 <sup>th</sup> end point |  |

### 7.3.3 MULTI CHANNEL END POINT FIND COMMAND

| Function         | Find end points in a device with a given set of generic and specific device class |                 |  |
|------------------|-----------------------------------------------------------------------------------|-----------------|--|
| Gateway sends    | 0x60,0x0B,0x10,0x01                                                               |                 |  |
| Gateway receives | On 1 port power strip:                                                            |                 |  |
|                  | 0x60,0x0C,0x00,0x10,0x01,0xXX                                                     |                 |  |
|                  | On 6 port power strip: Get data bytes twice                                       |                 |  |
|                  | 0x60,0x0C,0x00,0x10,0x01,0xXX,0xYY,0xZZ,0xMM,0xNN,0xQQ                            |                 |  |
| Note             | XX = 0x01                                                                         | The end point 1 |  |
|                  | YY = 0x02                                                                         | The end point 2 |  |

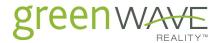

| ZZ = 0x03 | The end point 3 |
|-----------|-----------------|
| MM = 0x04 | The end point 4 |
| NN = 0x05 | The end point 5 |
| QQ = 0x06 | The end point 6 |

### 7.3.4 MULTI CHANNEL COMMAND ENCAPSULATION COMMAND

| Function         | Get the number of end points embedded in a single node                                                                                                |          |                                                                                                    |
|------------------|----------------------------------------------------------------------------------------------------|----------|----------------------------------------------------------------------------------------------------|
| Gateway sends    | 0x60,0x0D,0xXX,0xYY + Switch Binary Command Class<br>0x60,0x0D,0xXX,0xYY + Meter Command Class<br>0x60,0x0D,0xXX,0xYY + Protection Command Class      |          |                                                                                                    |
| Gateway receives | 0x60,0x0D,0xYY,0xXX, + Switch Binary Command Class<br>0x60,0x0D, 0xYY,0xXX, + Meter Command Class<br>0x60,0x0D, 0xMM,0xXX, + Protection Command Class |          |                                                                                                    |
| Note             | XX                                                                                                    |          | ue indicates the end point from where the nd was send                                                              |
|                  | MSB of                                                                                                    | 0        | The end point is addressed by 7 bits. The valid values are 1 $^{\sim}$ 6                                           |
| YY               | YY                                                                                                    | 1        | The rest 7 bits are presented a bit address value. Bit 0 is End Point 1, bit 1 is End Point 2 bit 5 is End Point 6 |
|                  | ММ                                                                                                    | The valu | ue equals to YY which the MSB is set to 0                                                                          |

# 7.4 COMMAND\_CLASS\_MANUFACTURER\_SPECIFIC\_V2

### 7.4.1 Manufacturer Specific Get Command

| Function         | Get manufacturer specific value         |                   |  |
|------------------|-----------------------------------------|-------------------|--|
| Gateway sends    | 0x72,0x04                               |                   |  |
| Gateway receives | 0x72,0x05,0x00,0x99,0x00,0xXX,0x00,0xYY |                   |  |
|                  | XX = 0x02                               | For 1P power node |  |
|                  | XX = 0x03                               | For 6P power node |  |
|                  | YY = 0x02                               | For 1P power node |  |
|                  | YY = 0x03                               | For 5P power node |  |

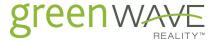

| YY = 0x04 | For 6P power node |
|-----------|-------------------|
|           |                   |

### 7.4.2 DEVICE SPECIFIC GET COMMAND

| Function         | Get device serial number                      |                                                            |  |
|------------------|-----------------------------------------------|------------------------------------------------------------|--|
| Gateway sends    | 0x72,0x06                                     |                                                            |  |
| Gateway receives | 0x72,0x07,0xXX,0xYY,0xAA,0xBB,0xCC,0xDD,0xEE, |                                                            |  |
| Note             | XX = 0x01                                     | Device ID type is serial number                            |  |
|                  | YY = 0x2F                                     | The serial number is in binary format and its length is 15 |  |

# 7.5 COMMAND\_CLASS\_VERSION

# 7.5.1 Version Command Class Get Command

| Function            | Get command class version value |                                                      |  |  |
|---------------------|---------------------------------|------------------------------------------------------|--|--|
| Gateway sends       | 0x86,0x13,0                     | 0x86,0x13,0xXX                                       |  |  |
| Gateway<br>receives | 0x86,0x14,0xXX,0xYY             |                                                      |  |  |
| Note                | XX = 0x25                       | Query COMMAND_CLASS_SWITCH_BINARY version            |  |  |
|                     | XX = 0x32                       | Query COMMAND_CLASS_METER_V2 version                 |  |  |
|                     | XX = 0x60                       | Query COMMAND_CLASS_MULTI_CHANNEL_V3 version         |  |  |
|                     | XX = 0x71                       | Query COMMAND_CLASS_ARALM version                    |  |  |
|                     | XX = 0x27                       | Query COMMAND_CLASS_SWITCH_ALL version               |  |  |
|                     | XX = 0x72                       | Query COMMAND_CLASS_MANUFACTURER_SPECIFIC_V2 version |  |  |
|                     | XX = 0x86                       | Query COMMAND_CLASS_VERSION version                  |  |  |
|                     | XX = 0x20                       | Query COMMAND_CLASS_BASIC version                    |  |  |
|                     | XX = 0x87                       | Query COMMAND_CLASS_INDICATOR version                |  |  |
|                     | XX = 0x75                       | Query COMMAND_CLASS_PROTECTION_V2 version            |  |  |
|                     | XX = 0x56                       | Query COMMAND_CLASS_CRC_16_ENCAP version             |  |  |

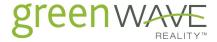

| YY = 0x01 | The command class version is 1 |
|-----------|--------------------------------|
| YY = 0x02 | The command class version is 2 |
| YY = 0x03 | The command class version is 3 |

### 7.5.2 VERSION GET COMMAND

| Function      | Get applicati | on version              |
|---------------|---------------|-------------------------|
| Gateway sends | 0x86,0x11     |                         |
| Gateway       | 0x86,0x12,0x  | x03,0x03,0x29,0xXX,0xYY |
| receives      |               |                         |
| Note          | XX = 0x04     | Application version     |
|               | YY = 0x1B     | Application sub version |

# 7.6 COMMAND\_CLASS\_BASIC

# 7.6.1 BASIC SET COMMAND

| Function      | Turn the relay on / off |                                    |
|---------------|-------------------------|------------------------------------|
| Gateway sends | 0x20,0x01,0xXX          |                                    |
| Gateway       | NONE                    |                                    |
| receives      |                         |                                    |
| Note          | XX = 0x00               | Turn the 1 <sup>st</sup> relay off |
|               | XX = 0x01~0x63, 0xFF    | Turn the 1 <sup>st</sup> relay on  |

### 7.6.2 BASIC GET COMMAND

| Function      | Get the relay | status                           |
|---------------|---------------|----------------------------------|
| Gateway sends | 0x20,0x02     |                                  |
| Gateway       | 0x20,0x03,0x  | XX                               |
| receives      |               |                                  |
| Note          | XX = 0x00     | the 1 <sup>st</sup> relay is off |
|               | XX = 0xFF     | the 1 <sup>st</sup> relay is on  |

# 7.7 COMMAND\_CLASS\_ALARM

### 7.7.1 ALARM GET COMMAND

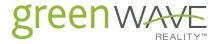

| Function            | Get the relay health status( POWER_MANAGEMENT) \ packet transmission failure times (WEAK_SIGNAL) \ which port occurs OCP ( OVERCURRENT_PROTECTION) |                                             |  |
|---------------------|----------------------------------------------------------------------------------------------------|---------------------------------------------|--|
| Gateway sends       | 0x71,0x04, 0x                                                                                                    | xXX                                         |  |
| Gateway<br>receives | 0x71,0x05,0xXX,0xYY                                                                                                    |                                             |  |
| Note                |                                                                                                    | YY = 0x00; All ports are health             |  |
|                     |                                                                                                    | YY = 0x01; Port 1 power leak                |  |
|                     |                                                                                                    | YY = 0x02; Port 2 power leak                |  |
|                     | XX = 0x01                                                                                                    | YY = 0x04; Port 3 power leak                |  |
|                     | XX - 0X01                                                                                                    | YY = 0x08; Port 4 power leak                |  |
|                     |                                                                                                    | YY = 0x10; Port 5 power leak                |  |
|                     |                                                                                                    | YY = 0x20; Port 6 power leak                |  |
|                     |                                                                                                    | YY = 0x3F; All ports are not health         |  |
|                     | XX = 0x02                                                                                                    | YY equals packet transmission failure times |  |
|                     |                                                                                                    | YY = 0x01; Port 1 occur OCP                 |  |
|                     |                                                                                                    | YY = 0x02; Port 2 occur OCP                 |  |
|                     | XX = 0x03                                                                                                    | YY = 0x04; Port 3 occur OCP                 |  |
|                     | 7 003                                                                                                    | YY = 0x08; Port 4 occur OCP                 |  |
|                     |                                                                                                    | YY = 0x10; Port 5 occur OCP                 |  |
|                     |                                                                                                    | YY = 0x20; Port 6 occur OCP                 |  |

# 7.8 COMMAND\_CLASS\_CONFIGURATION

### 7.8.1 CONFIGURATION SET COMMAND

| Function      | Set the power delta, keep alive time, power on relay state and LED for |
|---------------|------------------------------------------------------------------------|
|               | network error                                                          |
|               |                                                                        |
| Gateway sends | 0x70,0x04,0xXX,0xYY,0xAA                                               |
|               |                                                                        |
| Gateway       | NONE                                                                   |
| receives      |                                                                        |
|               |                                                                        |

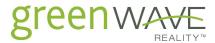

| Note:      | power delta:     | AA= 0x01 ~0x64 (1% ~ 100%)                          |
|------------|------------------|-----------------------------------------------------|
| XX = index | XX = 0x00        | If (AA = 0 ) then AA set to 1                       |
| YY = size  | YY = 0x01        | If (AA > 0x63 ) then AA set to 0x64                 |
| AA = data  |                  |                                                     |
|            | keep alive time: | AA= 0x01 ~0xFF (1 minutes ~ 255 minutes)            |
|            | XX = 0x01        |                                                     |
|            | YY = 0x01        |                                                     |
|            | Power on relay   | AA=0x02 (All ON, this is the 1st boot up default)   |
|            | state:           | AA=0x00 (All OFF)                                   |
|            | XX = 0x03        | AA=0x01(Remember last state)                        |
|            | YY = 0x01        |                                                     |
|            | LED for network  | AA=0x00 or 0x01                                     |
|            | error:           | 0x00 Disable the LED for network error              |
|            | XX = 0x04        | 0x01 Enable the LED for network error               |
|            | YY = 0x01        |                                                     |
|            | MSB of YY        | If this bit is 1, the command is set to the default |
|            |                  | configuration value.                                |
|            |                  | The default value for each configuration            |
|            |                  | Power delta is 10%                                  |
|            |                  | Keep alive time is 2 minutes                        |
|            |                  | Power on relay state is ON                          |
|            |                  | LED for network error is Disabled                   |

# 7.8.2 CONFIGURATION GET COMMAND

| Function            | Get the power delta, keep alive time, wheel selection, product version, batch number, max number |
|---------------------|--------------------------------------------------------------------------------------------------|
| Gateway sends       | 0x70,0x05,0xXX                                                                                   |
| Gateway<br>receives | 0x70,0x06,0xXX,0xYY,0xAA                                                                         |

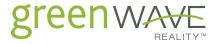

| Note:      | Power delta:           | AA= 0x0A (Defau  | It value 10%)                   |
|------------|------------------------|------------------|---------------------------------|
| XX = index | XX = 0x00              | AA= 0x01 ~0x63   | (1% ~ 100%)                     |
| YY = size  | YY = 0x01              |                  |                                 |
| AA = data  | Keep alive time:       | AA= 0x02 (Defau  | It value 2 minutes)             |
|            | XX = 0x01              | AA= 0x01 ~0xFF ( | 1 minutes ~ 255 minutes)        |
|            | YY = 0x01              |                  |                                 |
|            | Wheel selection:       | AA = 0x80        | BLACK                           |
|            | XX = 0x02              | AA = 0x81        | GREEN                           |
|            | YY = 0x01              | AA = 0x82        | BLUE                            |
|            |                        | AA = 0x83        | RED                             |
|            |                        | AA = 0x84        | YELLOW                          |
|            |                        | AA = 0x85        | VIOLET                          |
|            |                        | AA = 0x86        | ORANGE                          |
|            |                        | AA = 0x87        | AQUA                            |
|            |                        | AA = 0x88        | PINK                            |
|            |                        | AA = 0x89        | WHITE                           |
|            | Power on relay         | AA=0x00 All OFF  |                                 |
|            | state:                 | AA=0x01 Remem    | ber last state                  |
|            | XX = 0x03              | AA=0x02 All ON,  | this is the 1st boot up default |
|            | YY = 0x01              |                  |                                 |
|            | LED for network error: | AA=0x00 or 0x01  |                                 |
|            | XX = 0x04              | 0x00 Disable the | LED for network error           |
|            | YY = 0x01              | 0x01 Enable the  | LED for network error           |

# 7.9 COMMAND\_CLASS\_SWITCH\_ALL

# 7.9.1 SWITCH ALL SET COMMAND

| Function | used to set a device if it should be included or excluded from the |
|----------|--------------------------------------------------------------------|
|          | all on/all off functionality                                       |
|          |                                                                    |

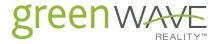

| Gateway sends | 0x27 0x01 0x0XX                                              |
|---------------|--------------------------------------------------------------|
| Gateway       | NONE                                                         |
| receives      |                                                              |
| Note          | 0xXX = 0x00 : excluded from all on and all off functionality |
|               | 0xXX = 0x01 : excluded from all on, included all off         |
|               | 0xXX = 0x02 : excluded from all off, included all on         |
|               | 0xXX = 0xFF : included all on and all off functionality      |
|               |                                                              |

# 7.9.2 SWITCH ALL GET COMMAND

| Function      | used to get a device if it is included or excluded from the all on/all off functionality |
|---------------|------------------------------------------------------------------------------------------|
| Gateway sends | 0x27 0x02                                                                                |
| Gateway       | 0x27 0x03 0xXX                                                                           |
| receives      |                                                                                          |
| Note          | 0xXX = 0x00 : excluded from all on and all off functionality                             |
|               | 0xXX = 0x01 : excluded from all on, included all off                                     |
|               | 0xXX = 0x02 : excluded from all off, included all on                                     |
|               | 0xXX = 0xFF : included all on and all off functionality                                  |

# 7.9.3 SWITCH ALL ON COMMAND

| Function            | This device can be set all relay on if it is included all on functionality |
|---------------------|----------------------------------------------------------------------------|
| Gateway sends       | 0x27 0x04                                                                  |
| Gateway<br>receives | NONE                                                                       |
| Note                | Can be set all relay on if all switch option = 0x01 and 0xFF               |

### 7.9.4 SWITCH ALL OFF COMMAND

| Function      | This device can be set all relay off if it is included all off functionality |
|---------------|------------------------------------------------------------------------------|
| Gateway sends | 0x27 0x05                                                                    |
| Gateway       | NONE                                                                         |
| receives      |                                                                              |

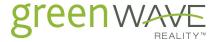

| Note | Can be set all relay off if all switch option = 0x02 and 0xFF |  |
|------|---------------------------------------------------------------|--|
|      |                                                               |  |
|      |                                                               |  |

# 7.10 COMMAND\_CLASS\_ASSOCIATION

### 7.10.1 ASSOCIATION SET COMMAND

| Function            | Build the relation with other node         |
|---------------------|--------------------------------------------|
| Gateway sends       | 0x85,0x01,0xXX,0xYY                        |
| Gateway<br>receives | NONE                                       |
| Note                | XX = 0x01 ( Wheel group )                  |
|                     | XX = 0x02 ( Relay health group )           |
|                     | XX = 0x03 ( Power level group )            |
|                     | XX = 0x04 ( Overcurrent protection group ) |
|                     | YY = 0x01~ 0xE8 (Group nodeID)             |

### 7.10.2 ASSOCIATION GET COMMAND

| Function            | Get the association groupID node           |
|---------------------|--------------------------------------------|
| Gateway sends       | 0x85,0x02,0xXX                             |
| Gateway<br>receives | 0x85,0x03,0xXX,0x01,0x00,0xYY              |
| Note                | XX = 0x01 ( Wheel group )                  |
|                     | XX = 0x02 ( Relay health group )           |
|                     | XX = 0x03 ( Power level group )            |
|                     | XX = 0x04 ( Overcurrent protection group ) |
|                     | YY = 0x01~ 0xE8 (Group nodeID)             |

### 7.10.3 ASSOCIATION REMOVE COMMAND

| Function      | Remove the association groupID node |
|---------------|-------------------------------------|
| Gateway sends | 0x85,0x04,0xXX,0x0Y                 |
| Gateway       | NONE                                |
| receives      |                                     |

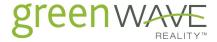

| Note | XX = 0x01 ( Wheel group )                  |
|------|--------------------------------------------|
|      | XX = 0x02 ( Relay health group )           |
|      | AA = 0.002 ( Nelay health group )          |
|      | XX = 0x03 ( Power level group )            |
|      |                                            |
|      | XX = 0x04 ( Overcurrent protection group ) |
|      |                                            |
|      | YY = 0x01~ 0xE8 (Group nodeID)             |
|      | If YY is empty, auto reset the group XX    |
|      |                                            |

# 7.11 COMMAND\_CLASS\_INDICATOR

### 7.11.1 INDICATOR SET COMMAND

| Function      | Set indicator value to detect DUT status                    |
|---------------|-------------------------------------------------------------|
| Gateway sends | 0x87,0x01,0xXX                                              |
| Gateway       | NONE                                                        |
| receives      |                                                             |
| Note          | XX = 0x00 ~ 0xFF                                            |
|               | ( 0x01~ 0x63 \ 0xFF are on/enable, others are off/disable ) |

### 7.11.2 INDICATOR GET COMMAND

| Function            | Get indicator value                            |
|---------------------|------------------------------------------------|
| Gateway sends       | 0x87,0x02                                      |
| Gateway<br>receives | 0x87,0x03,0xYY                                 |
| Note                | YY = 0x00 (off/disable)  YY = 0xFF (on/enable) |

# 7.12 COMMAND\_CLASS\_PROTECTION\_V2

### 7.12.1 PROTECTION SET COMMAND

| Function            | Set local state and RF state of the DUT |
|---------------------|-----------------------------------------|
| Gateway sends       | 0x75,0x01,0xXX,0xYY                     |
| Gateway<br>receives | NONE                                    |

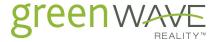

| Note | XX= 0x00 (local state is "Unprotected")           |
|------|---------------------------------------------------|
|      | XX= 0x02 (local state is "No operation possible") |
|      | YY = 0x00 (RF state is "Unprotected")             |
|      | YY = 0x01 (RF state is "No RF control")           |
|      |                                                   |

### 7.12.2 PROTECTION GET COMMAND

| Function            | Get local state and RF state of the DUT                                                    |
|---------------------|--------------------------------------------------------------------------------------------|
| Gateway sends       | 0x75,0x02                                                                                  |
| Gateway<br>receives | 0x75,0x03,0xXX,0xYY                                                                        |
| Note                | XX= 0x00 (local state is "Unprotected")  XX= 0x02 (local state is "No operation possible") |
|                     | YY = 0x00 (RF state is "Unprotected")                                                      |
|                     | YY = 0x01 (RF state is "No RF control")                                                    |

# 7.12.3 PROTECTION SUPPORTED GET COMMAND

| Function            | Get the supported of the local state and RF state |
|---------------------|---------------------------------------------------|
| Gateway sends       | 0x75,0x04                                         |
| Gateway<br>receives | 0x75,0x05,0x00,0x05,0x00,0x03,0x00                |
| Note                | NONE                                              |